# STEP BY STEP GUIDE TO SUBMIT YOUR TIMS APPLICATION

If you have not registered for your TIMS account yet, go to step 3 on the Certification webpage for instructions. <u>https://www.millersville.edu/cert/6-steps-to-certification.php</u>

Log into your TIMS dashboard using the username and password you created when you registered for your TIMS account. TIMS Login: <u>https://www.mypdeapps.pa.gov/Login/wfKeystoneLogin.aspx</u>
 Below is a screenshot of a TIMS "Dashboard" homepage.

If this is the first time you have logged into TIMS, then you <u>will not</u> have any applications in progress (That block will be empty).

|                                                                                                | Home   Messages -                             | Applications -   Logoff |                | Help & Supp            | 19rt       |
|------------------------------------------------------------------------------------------------|-----------------------------------------------|-------------------------|----------------|------------------------|------------|
| Welcome to TIMS !                                                                              |                                               |                         |                |                        | Ø          |
| Messages                                                                                       |                                               | Profile & Setting       | 5              |                        |            |
| PDE Reviews messages with the application. Pl<br>help line (717) 728-3224 or PDE Remedy for pr | ease use the PA-Teach<br>reliminary inquiries | View & Update           | My Profile     | View My Tests          | On File    |
| My New Messages                                                                                | 0                                             | Profile Change A        | Application    | View My Proof Do       | cs On File |
| My Inbox                                                                                       | 0                                             | Emergency Perm          | it Request     |                        |            |
| My Sent Messages                                                                               | 0                                             | Permit Request ID       | LEA Name       | Status                 | Comments   |
| 1                                                                                              | Sean iges                                     | 366477                  | Allegheny IU 3 | Submitted by Applicant |            |
| Application(s) In Process                                                                      |                                               | Emergency Permi         | t Application  |                        |            |
| View/Delete Applications N                                                                     | lew Credential Application                    | Credential(s)           |                |                        | -          |
| No Application Records Fo                                                                      | und.                                          | Request Frameab         | e Certificate  |                        |            |
|                                                                                                |                                               |                         | No Certificate | e Records Found.       |            |
|                                                                                                |                                               | ABCTE Pe                | rmit           |                        |            |
| * denotes a required field.                                                                    |                                               |                         |                |                        |            |

• Click on "New Credential Application" to begin.

- Select your requested credential type.
  - If this is your first certification chances are that you are applying for "Instructional 1 (61)".
- Select your certification area by clicking on "click here to select certification subject area to be requested".
- A full list of Credential Types and Subject Area Codes can be found on the PDE's website here: https://www.education.pa.gov/Educators/Certification/PAEducators/Pages/PACerts.aspx

**NOTE:** Be sure to list ALL certification areas. **DO NOT** add certification areas that you are adding by testing only.

NOTE: If you are entering PK-4 or Middle Level grades 4-8 programs, they are listed beginning under "G" for "Grades...".

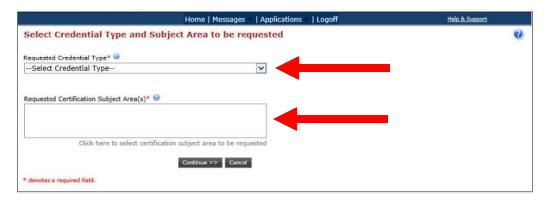

| • Answer <b>ALL</b> questions and then click on "Continue". |  |
|-------------------------------------------------------------|--|
|-------------------------------------------------------------|--|

| Answer <b>ALL</b> questions and then click on "Continue".  Your application requires a response to the following preliminary guestion(s). | If this is your first certificate in PA, |
|----------------------------------------------------------------------------------------------------|------------------------------------------|
| Tour application requires a response to the following preliminary question(s).                                                            | answer "No".                             |
| Are you applying to add an additional subject area to an existing Instructional I Credential through testing alone? * O Yes No            |                                          |
| Will a Pennsylvania institution verify that you meet certification requirements for the certificate you are applying O O Yes. No          |                                          |
| for? * Yes No                                                                                                    |                                          |
| Are you an active duty member or veteran of the US Armed Forces, or the spouse/surviving spouse of an active duty member or veteran?      |                                          |
| (Definitions are available at www.education.pa.gov) * Yes No                                                                              |                                          |
| Continue >> Cancel                                                                                                    |                                          |

# Background Questions -

- Answer the background questions.
- Check the box at the bottom of the page. •

| estion # | Question                                                                                                    | Response        |
|----------|----------------------------------------------------------------------------------------------------|-----------------|
| 1        | Have you ever been the subject of a child abuse investigation or reported in this or any other state, territory or country? (If yes,<br>click here for additional instructions), *                                                                                                    | O Yes-Unfounded |
|          |                                                                                                    | O Yes-Founded   |
| 2        | Are you currently the subject of any misconduct investigation by an employer? (If yes, click here for additional instructions), *                                                                                                    | ○ Yes<br>○ No   |
| 3        | Have you ever resigned from or otherwise left employment (e.g., settement or agreement) while allegations of misconduct were pending or under investigation? (If yes, click here for additional instructions).                                                                                                   | O Yes<br>O No   |
| 4        | Are you currently the subject of a disciplinary complaint or investigation or is there disciplinary action pending by a licensing agency<br>in this or any other state territory or country? (If yes, click here for additional instructions), *                                                                 | O Yes<br>O No   |
| 5        | Have you ever had any certificate or license for any profession denied, revoked, suspended, surrendered or received a public reprimand in this or any other state, territory or country? ( <u>If yes, click here for additional instructions</u> ), *                                                            | O Yes<br>O No   |
| 6        | Have you ever been convicted of a crime classified as a misdemeanor or felony in this state or any other state, territory or country?<br>(For purpose of this question, convicted includes pleas. However, summary offenses do not need to be acknowledged.) (If yes, click here tor additional instructions). * | ○ Yes<br>○ No   |
| 7        | Are criminal charges pending against you, or are you the subject of any inquiry or investigation by a law enforcement agency in this<br>or any other state, territory or country? (If yes, click here for additional instructions), *                                                                            | O Yes           |

## **Demographic Details** -

• Fill in your profile information.

**NOTE:** *DO NOT* use your 'Millersville' email as your primary email account as you will eventually lose access to that email account.

|                                                                                                    | hic Details                                                                                                    |                                   |                | < Prev 1 2 3 4 5 Summary Next |
|----------------------------------------------------------------------------------------------------|----------------------------------------------------------------------------------------------------|-----------------------------------|----------------|-------------------------------|
|                                                                                                    |                                                                                                    |                                   |                | (                             |
| PPID                                                                                                    | PA SecureID                                                                                                    |                                   |                |                               |
| Name Prefix                                                                                                    | Last Name                                                                                                    | First Name                        | MI Name Suffix |                               |
| Mrs.                                                                                                    |                                                                                                    |                                   | Select V       |                               |
| To request a name change, o                                                                                                    | click here                                                                                                    |                                   |                |                               |
| Social Security Number                                                                                                    | Gender*                                                                                                    | Birth Date(MM/DD/YYYY)*           |                |                               |
| ***.**.                                                                                                    | Female V                                                                                                    |                                   |                |                               |
| To request a SSN change, cli                                                                                                    | ick here                                                                                                    |                                   |                |                               |
|                                                                                                    | and a state of the state of the | Same as Residence Add             | ress           |                               |
| 0                                                                                                    |                                                                                                    | Mailing Address*                  |                |                               |
| Residence Address* 🥨                                                                                                    |                                                                                                    |                                   |                | _                             |
| United States                                                                                                    |                                                                                                    | <ul> <li>United States</li> </ul> | ~              | ~                             |
|                                                                                                    |                                                                                                    |                                   |                |                               |
| Address Line 2                                                                                                    |                                                                                                    | Address Line 2                    |                | Ξ.                            |
|                                                                                                    |                                                                                                    |                                   |                |                               |
|                                                                                                    | Beneruluania V                                                                                                    |                                   | Deeneylyania V |                               |
|                                                                                                    | Pennsylvania 🖌                                                                                                    |                                   | Pennsylvania 🔽 |                               |
|                                                                                                    | Pennsylvania 💟                                                                                                    |                                   | Pennsylvania 🔽 |                               |
| Note: Primary Communicatio                                                                                                    |                                                                                                    |                                   | Pennsylvania 🔽 |                               |
| Note: Primary Communicatio                                                                                                    |                                                                                                    | Confirm Primary Email Addre       |                |                               |
|                                                                                                    |                                                                                                    | Confirm Primary Email Addre       |                |                               |
|                                                                                                    | n will be via email.                                                                                                    | Confirm Primary Email Addre       | ss*            |                               |
| Primary Email Address*                                                                                                    | n will be via email.                                                                                                    |                                   | ss*            |                               |
| Primary Email Address*                                                                                                    | n will be via email.                                                                                                    |                                   | ss*            |                               |
| Primary Email Address*                                                                                                    | n will be via email.                                                                                                    |                                   | ss*            |                               |
| Primary Email Address <sup>®</sup><br>Secondary Email Address                                                                                             | n will be via email.                                                                                                    |                                   | ss*            |                               |
| Primary Email Address <sup>®</sup><br>Secondary Email Address<br>Phone Number (at least o                                                                 | n will be via email.                                                                                                    | Confirm Secondary Email Add       | ss*            |                               |
| Primary Email Address <sup>®</sup><br>Secondary Email Address<br>Phone Number (at least o<br>Home                                                         | n will be via email.<br>ne phone number) *<br>Work                                                                                                    | Confirm Secondary Email Add       | ss*            |                               |
| Primary Email Address <sup>®</sup><br>Secondary Email Address<br>Phone Number (at least o<br>Home<br>Citizenship Status                                   | n will be via email.<br>ne phone number) *<br>Work                                                                                                    | Confirm Secondary Email Add       | ss*            |                               |
| Primary Email Address <sup>®</sup><br>Secondary Email Address<br>Phone Number (at least o<br>Home                                                         | n will be via email.<br>ne phone number) *<br>Work                                                                                                    | Confirm Secondary Email Add       | ss*            |                               |
| Primary Email Address<br>Secondary Email Address<br>Phone Number (at least o<br>Home<br>Citizenship Status<br>US Citizen<br>To request a Citizenship char | n will be via email.<br>ne phone number) *<br>Work<br><br>nge, click here                                                                                                    | Confirm Secondary Email Add       | ss*<br>iress   |                               |

## Education Details – Add your Bachelor's degree

• Click on "Add New".

**NOTE:** Millersville may already be listed here, but you still need to add it again.

Post-Baccalaureate applications – you will need to add your Bachelor's degree information as well even if you did not attend Millersville for your original undergraduate degree.

| Home   Messages   Applications   Logoff                                                                                                    | Help & Support                                            |
|----------------------------------------------------------------------------------------------------|-----------------------------------------------------------|
| New Credential Application                                                                                                    |                                                           |
| Credential Type : Instructional I<br>Subject Area : Special Education PK-8 (9226) , Grades PK-4 (2825)                                          | Application ID: 1171461<br>Application Status: Incomplete |
| Step 3 : Education Details                                                                                                    | < Prev 1 2 3 4 5 Summary Next >                           |
|                                                                                                    | Ø                                                         |
| No education records entered, click the Add New button                                                                                          |                                                           |
| Required Education: Bachelors Degree and PDE-Approved Educator Preparation Program<br>Click "Add New" to add a new education record.<br>Add New |                                                           |
| * denotes a required field.                                                                                                    |                                                           |

• Click on "Click here to search" and search for Millersville. Select Millersville as your Institution.

| dd New Record                  |                  |              |                            |                                     |            |
|--------------------------------|------------------|--------------|----------------------------|-------------------------------------|------------|
| nstitution Name*               |                  |              | Contact Official Details   |                                     |            |
| Institution Name               | Click he         | re to search | irst Name                  | Last Name                           |            |
| nstitution Address*            |                  |              |                            |                                     |            |
| Address Line 1                 |                  |              | Phone                      | Email Address                       |            |
| Address Line 2                 |                  |              |                            |                                     |            |
| CitySe                         | elect            | ✓ Zip        |                            |                                     |            |
| Did you receive any Degree whi | le at this insti | itution? *   |                            |                                     | O Yes O No |
| ducator Preparation Progra     | m                |              |                            |                                     |            |
| id you complete the PDE-Appro  | ved Educator     | r Preparatio | n Program(s) for this subj | ject area(s) at this institution? * | ○Yes ○No   |

• Under "Contact Official Details" select Tara Etsell.

| Add New Record                                          |                  |                                             |            |
|---------------------------------------------------------|------------------|---------------------------------------------|------------|
| Institution Name*                                       | Contact Official |                                             |            |
| Name of PA College or University                        |                  | act Official Name 🔽                         |            |
| Click here to search                                    | Phone            | Email Address                               |            |
| Institution Address*                                    |                  |                                             |            |
| 123 School Lane                                         |                  |                                             |            |
| Address Line 2                                          |                  |                                             |            |
| Harrisburg Pennsylvania 🗸 17126                         |                  |                                             |            |
| Did you receive any Degree while at this institution? * |                  |                                             | ○ Yes ○ No |
| Educator Preparation Program                            |                  |                                             |            |
| Did you complete the PDE-Approved Educator Preparation  | n Program(s) for | this subject area(s) at this institution? * | ○ Yes ○ No |
|                                                         |                  |                                             | Save Cance |

- Answer the questions.
  - Select YES if you received a degree at this institution (All BSE students select YES).
- Fill in the "Degree Information". You will need to fill in your nearest estimation of your GPA.
- Then add your major subject area by clicking on "Click here to add your Major Subject Area".

| Add New Record                                                                                                    |                                                            |
|----------------------------------------------------------------------------------------------------|------------------------------------------------------------|
| Institution Name* Contact Official DetailsSelect Contact Official Name Phone Email Address Institution Address*                                                      | <b>NOTE:</b> If you are a BSE student, your                |
| Address Line 2 Pennsylvania V 16802                                                                                                    | "Degree" GPA and<br>your "Program" GPA                     |
| Did you receive any Degree while at this institution? *  Pegree Information Degree* Date Conferred(MM/YYYY)* Grade Point Average (GPA)* Select Major Subject Area(s) | are both your<br>cumulative GPA and<br>not your Major GPA. |
| No major subject area records entered. If applicable, click add major subject area link below.                                                                       |                                                            |
| Click here to add Maior Subject Area                                                                                                    |                                                            |
| Educator Preparation Program Did you complete the PDE-Approved Educator Preparation Program(s) for this subject area(s) at this institution? * O Yes O No            | 7                                                          |
| Save Cancel                                                                                                    |                                                            |
| * denotes a required feld.                                                                                                    | 4                                                          |

The "Major Subject Area" is the area of your degree. BSE majors should select the major area that refers to you being in "education" as well as your "subject" area.

• Click on "YES" for "Did you complete the PDE-Approved Educator Preparation Program(s) for this subject area(s) at this institution?"

| Institution Name*                                                                      | Contact Official De | etails                                       |                                 |
|----------------------------------------------------------------------------------------|---------------------|----------------------------------------------|---------------------------------|
|                                                                                        | Select Contac       | t Official Name 🗸                            |                                 |
| Click here to search                                                                   | Phone               | Email Address                                |                                 |
| Institution Address*                                                                   | • •                 |                                              |                                 |
| Address Line 2                                                                         |                     |                                              |                                 |
| Pennsylvania 🖌                                                                         |                     |                                              |                                 |
| Did you receive any Degree while at this institution? *                                |                     |                                              | ● Yes ○ No                      |
| Degree Information                                                                     |                     |                                              |                                 |
| Degree* Date Conferred(MM/YYYY)*                                                       |                     | e Point Average (GPA)*                       |                                 |
| Bachelors V 05/2017                                                                    | 3.75                |                                              |                                 |
| Major Subject Area(s)                                                                  |                     |                                              |                                 |
| Major Subject Area                                                                     | i.                  | CIP Code                                     |                                 |
| Elementary Ed/Teach                                                                    | ing                 | 13.1202                                      | Remove                          |
|                                                                                        |                     | -                                            | ick have to add Major Subject ( |
|                                                                                        |                     |                                              |                                 |
| Educator Preparation Program                                                           |                     | his subject areas(c) at this institution 7 * | O Yes O No                      |
| Educator Preparation Program<br>Did you complete the PDE-Approved Educator Preparation | n Program(s) for th | is subject area(s) at this institution?      |                                 |
|                                                                                        | n Program(s) for th | is subject area(s) at one insolution?        |                                 |

• Click on "Click here to add Educator Preparation Program"

| Educator Preparation Program                                                                                                    |                               |
|----------------------------------------------------------------------------------------------------|-------------------------------|
| Did you complete the PDE-Approved Educator Preparation Program(s) for this subject area(s) at this institution? *                                                                                                    | ● Yas ○ No                    |
| No Educator Preparation Program records entered. If applicable, click add Educator Preparation Progra                                                                                                    | m link below.                 |
| Disclaimer: Educator Preparation Program information submitted in this application will be sent to the Pennsylvania preparing institution if the in<br>Pennsylvania Department of Education to offer the program. The Pennsylvania institution will verify the information submitted and if appropriate<br>certification through TIMS. Completion of Educator Preparation Program completed outside of Pennsylvania may require verification from the ins<br>Verification Form (Copy of the form will be provided with the coversheet printed at the end of the application process). | submit the recommendation for |

Select your program from the list and fill in the additional information.

| lucator     | Preparation                                            | n Program                                                                                                    | 1                                                                                                    | 0                                                                                                    |
|-------------|--------------------------------------------------------|----------------------------------------------------------------------------------------------------|----------------------------------------------------------------------------------------------------|----------------------------------------------------------------------------------------------------|
| cator Prepa | aration Program y                                      | ou attended w                                                                                                    | vhile at                                                                                                    | •                                                                                                    |
| tion Progra | em *                                                   |                                                                                                    |                                                                                                    |                                                                                                    |
| or Prep P   | rogram 🗸                                               | -                                                                                                    |                                                                                                    |                                                                                                    |
| aration Pro | ngram not in the l                                     | ist above                                                                                                    |                                                                                                    |                                                                                                    |
|             | Program Level                                          | Type*                                                                                                    |                                                                                                    |                                                                                                    |
| ~           | Select                                                 | ~                                                                                                    |                                                                                                    |                                                                                                    |
| Date        |                                                        |                                                                                                    | Program GPA *                                                                                                    |                                                                                                    |
|             | tion Progra<br>tor Progra<br>tor Prep P<br>aration Pro | cator Preparation Program y<br>tion Program *<br>tor Prep Program v<br>aration Program not in the I<br>Program Level<br>vSelect<br>Date End/Anticipate | cator Preparation Program you attended v<br>tion Program *<br>cor Prep Program V<br>aration Program not in the list above<br>Program Level Type*<br>VSelect V | tor Prep Program not in the list above<br>Program Level Type*<br>Select<br>Date End/Anticipated Graduation Program GRA * |

**NOTE:** If you are in a "Dual" certification program like ERCH/SPED, then you will have to enter BOTH "*Educator Preparation Programs*" as separate line items.

NOTE: Remember PK-4 and 4-8 programs are listed beginning under "G" for "Grades...".

Once you have added this information, hit the "Add" button, and then click on "Save" and "Next".

#### Certification Program Provider Survey -

• Complete the survey, and then click on "Next". Please be thoughtful in your responses.

## **Certification Details** -

If this is your first Certification application this area should be blank since you do not hold any Pennsylvania state certifications.

• Click on "Next".

| Step 5 : Certification Details                                                                                                    | Next > |  |  |  |  |
|----------------------------------------------------------------------------------------------------|--------|--|--|--|--|
|                                                                                                    |        |  |  |  |  |
| In-State Certification                                                                                                    | 0      |  |  |  |  |
| You currently do not hold any Pennsylvania state certifications.                                                                                      |        |  |  |  |  |
| Note: If you have PA certifications that are not listed above, please call the Pennsylvania Department of Education at (717) 728-3224 for assistance. |        |  |  |  |  |
| Out-of-State Certification                                                                                                    |        |  |  |  |  |
| Do you hold any out of state certificate ? O Yes  No                                                                                                  |        |  |  |  |  |
| * denotes a required field.                                                                                                    |        |  |  |  |  |

## Summary Tab -

Be sure to review the entirety of the summary page to make sure everything is correct.

**NOTE:** At the bottom of the page, there is a box that shows what you are missing or what PDE needs from you in order to process your certification request. It may show "*not received*" even though PDE may already have your test scores on file. To check what PDE has on file, go to your TIMS dashboard homepage screen and click on "*View my tests on file*".

#### **Code of Conduct**

The Pennsylvania Code of Professional Practice and Conduct for Educators, which may be found on the <u>PDE Website</u>, sets forth the standards for professional practice for Pennsylvania professional educators. All professional educators are expected to conduct themselves in accordance with the Code. Failure to do so may result in professional discipline. Indicate that you have read the code by checking the box below.

I hereby certify that all statements, attestations, information, data and documentation contained in this application are true and accurate and I agree to report immediately any changes to the information provided on the application including any changes to my responses to the background questions. I also understand that any falsification of any statement or document included with my application or my failure to report any changes may result in professional discipline, which may include revocation of my Pennsylvania certificate. I further understand that the authorized electronic signature (user ID and Password) used to submit this application has the same legal validity and enforceability as a written signature. By pressing the Submit button and continuing, I understand that I am giving permission to the indicated higher education institution and/or employing institution to view my certification application and profile which is necessary for the institution to complete its portion of my application

Print Proceed to Submit >>

- Do not forget to check the two boxes under "Code of Conduct".
- You have almost made it...click on "Proceed to Submit"!

#### Payment -

**NOTE:** The fee for Instruction I Initial Certification is \$200.

- Choose your method of payment.
- If you are paying online with a credit card, select "Credit Card" and then fill in your billing information.

| Home   Messag                                                                                                    | es   Applications   Logoff | Help & Support                     |  |
|----------------------------------------------------------------------------------------------------|----------------------------|------------------------------------|--|
| Payment Processing and Application/Request Submis                                                                                                    | ssion                      |                                    |  |
| Request Type:Instructional I                                                                                                    | Total Fee Amount:\$200.00  |                                    |  |
| Dearment can be made by credit card or money order.<br>1. If you select credit card, you will be prompted to enter your credit card info<br>You must have a United States address on file with the issuer of the<br>2. If you select money order, you will have to send the money order made ou<br>The money order must be payable in United States dollars<br>If you encounter a payment error, Please retry in 30 minutes. | e credit card              | printed at the end of the process. |  |
| Payment Mode :                                                                                                    |                            |                                    |  |
| Credit Card OMney Order                                                                                                    |                            | Proceed to payment >>              |  |
| Transaction Status Date                                                                                                    | Payment Status             | Transaction ID                     |  |
| 01/14/21 10:44:46 AM                                                                                                    | Not Received               |                                    |  |

- If you are paying with a money order, then click on "Money Order"
- Check "I agree to submit a US Money Order with the coversheet. Failure to do so will delay my application processing".
- Send your money order with a copy of your coversheet IMMEDIATELY to PDE!

|                                                                                                    | Home   Messages        | Applications   L          | ogoff                | Help & Support                                                                             |
|----------------------------------------------------------------------------------------------------|------------------------|---------------------------|----------------------|--------------------------------------------------------------------------------------------|
| Payment Processing and Application/Re                                                                                                    | equest Submissi        | on                        |                      |                                                                                            |
| Request Type:Instructional I                                                                                                    |                        | Total Fee Amount:\$200.00 |                      |                                                                                            |
| Payment can be made by credit card or money order.<br>1. If you select credit card, you will be prompted to enter :<br>You must have a United States address on file wit<br>2. If you select money order, you will have to send the mo | h the issuer of the cr | edit card                 | f PA" with the cover | sheet printed at the end of the process.                                                   |
| The money order must be payable in United States                                                                                                    |                        |                           |                      |                                                                                            |
| If you encounter a payment error, Please retry in 30 minut                                                                                                    | es.                    |                           |                      |                                                                                            |
| Payment Mode :                                                                                                    |                        |                           |                      |                                                                                            |
| ○ Credit Carc <sup>®</sup> Money Order                                                                                                    |                        |                           |                      |                                                                                            |
|                                                                                                    | ⊠I agree to s          | ubmit a US Money Ord      | er with the covershe | et. Failure to do so will delay my application processin<br>Submit Application/Request > > |
| Transaction Status Date                                                                                                    |                        | Paymer                    | ıt Status            | Transaction ID                                                                             |
| 01/14/21 10:44:46 AM                                                                                                    | No                     | t Received                |                      |                                                                                            |

You are almost finished!

- You will not receive another receipt, so if you paid with a credit card, you may want to print this page as your receipt.
- Next, you must print your coversheet by clicking on "Click here to print the coversheet"

| Home   Messages =   Applications =   Logoff                                                                                                    | Help & Support                                                                                                    |
|----------------------------------------------------------------------------------------------------|----------------------------------------------------------------------------------------------------|
|                                                                                                    |                                                                                                    |
| Application ID: 1171461<br>Application Status: Waiting for Educ or Work Exp Verification<br>Payment Type: Credit Card<br>Payment Amount: \$200.00<br>Payment Date: 01/19/2021<br>Payment Confirmation Number: CC1171461.44215.556504537<br>Action Required From you: If any action is required from you, instructions will be provided | Print<br>dad below.                                                                                                    |
|                                                                                                    |                                                                                                    |
|                                                                                                    |                                                                                                    |
| & Teacher Quality                                                                                                    |                                                                                                    |
|                                                                                                    | Application has been submitted successfully! Please print a copy of this<br>of for your records.<br>Application ID: 1171461<br>Application Status: Waiting for Educ or Work Exp Verification<br>Payment Type: Credit Card<br>Payment Amount: \$200.00<br>Payment Date: 01/19/2021<br>Payment Confirmation Number: CC1171461.44215.556504537 |

This is the top of what the cover sheet looks like.

You do not need to send a copy of your coversheet to PDE unless there is something you need to send them to add to your certification packet. Keep a copy for your records.

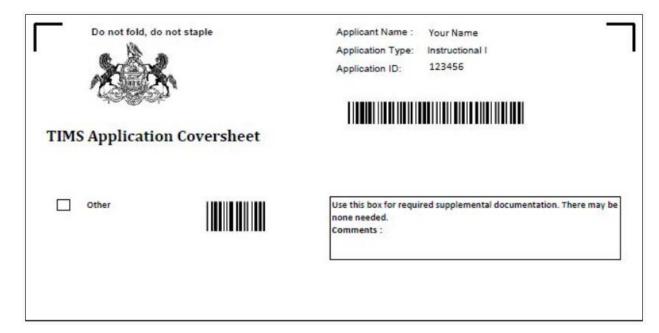

It is VERY, EXTREMELY, WITHOUT EXCEPTION, HIGHLY recommended that you keep a copy of EVERYTHING you send to PDE. This can be a convoluted and confusing process. You do not want your certification delayed because YOU think you paid for your application and PDE says you did not.

**KEEP COPIES OF EVERYTHING YOU SEND TO PDE!!** 

# **TIMS EXTRA GUIDE**

Here is some of the extra information and processes you have access to through TIMS.

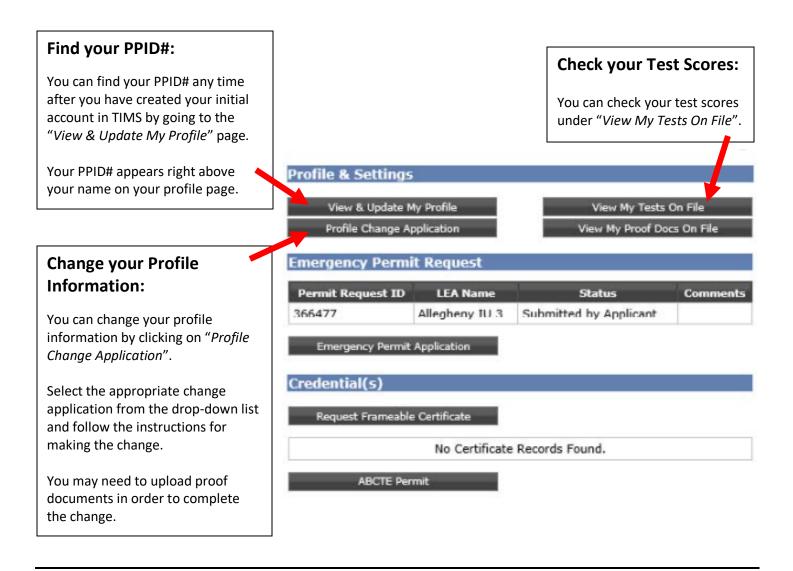

#### Print out your Certificate:

You can view your certificate(s) in the lower right corner of your TIMS Dashboard under "Credentials".

Find the appropriate Teaching Certificate and click on "Print" then "Open".

Once you have opened the teaching certificate, you may:

- Save it as a PDF by going to File Save As PDF
   OR ~
- Print your certificate to include with your other records and teaching credentials